## Creating an E-Mail Address

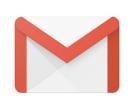

To apply online, you will need a working email address. Follow the instructions below to create a GMail account.

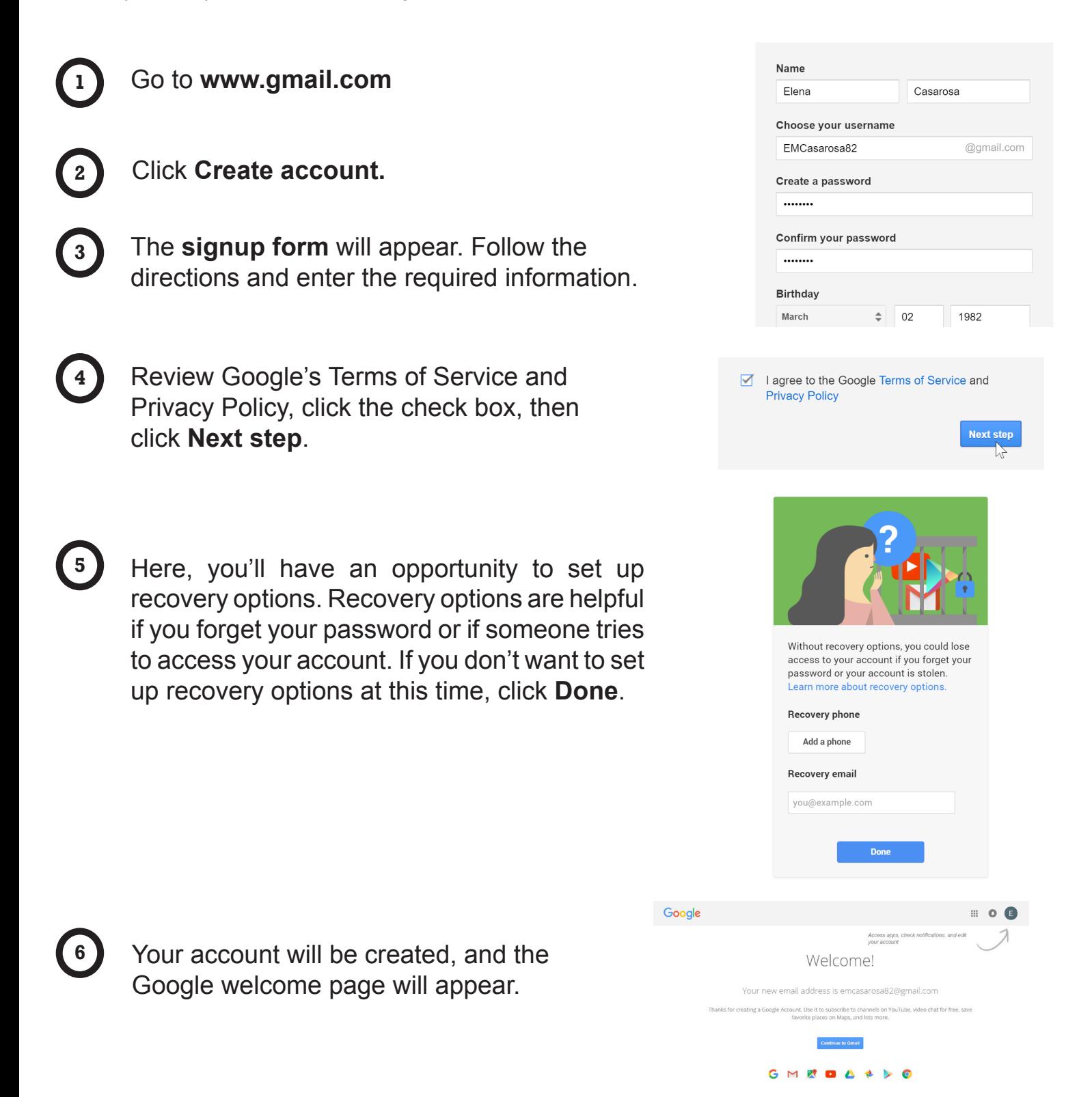

**IMPORTANT:** Just like with any online service, it's important to choose a **strong password**—in other words, one that is difficult for someone else to guess. Use a combination of uppercase, lowercase, numbers and characters to create a password. If you believe you may forget it, write it down and store it in a safe place.